# THE DYNKIN DIAGRAMS PACKAGE

### BEN MCKAY

#### **CONTENTS**

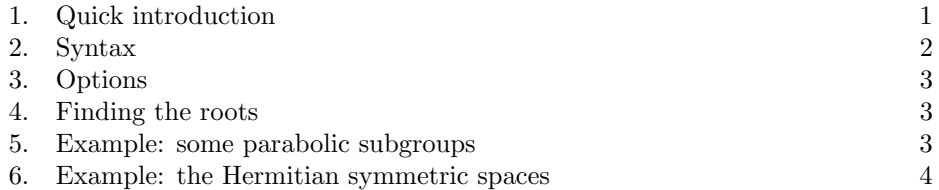

## 1. Quick introduction

This is a test of the Dynkin diagram package. Load the package via

## \usepackage{dynkin-diagrams}

and invoke it directly:

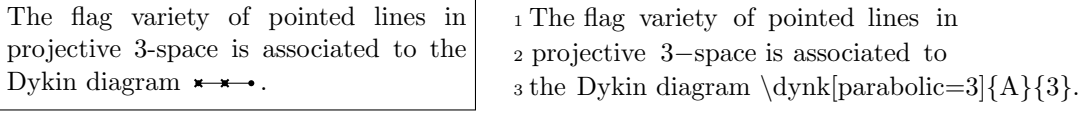

or use the long form inside a \tikz statement or environment:

 $x \rightarrow x \rightarrow$ 

With labels for the roots:

 $\frac{1}{0}$   $\frac{1}{1}$   $\frac{1}{2}$ 

Inside an environment:

 $\frac{1}{0}$   $\frac{1}{1}$   $\frac{1}{2}$ 

Make up your own labels for the roots:

 $\star$   $\alpha_2$ 

 $_1 \tilde{\zeta} \dagger$  1 \tikz \dynkin[parabolic=3]{A}{3};

 $_1 \tilde{A}$ {3};

<sup>1</sup> \begin{tikzpicture}

 $_2 \d$ ynkin[parabolic=3,label=true]{A}{3}

<sup>3</sup> \end{tikzpicture}

1 \**begin**{tikzpicture}

 $_2 \d$ ynkin[parabolic=3] $\{A\}\$ 3};

- 3 \node at (root label 2)  ${\cal S}{\langle a|pha_2\rangle};$
- <sup>4</sup> \end{tikzpicture}

Date: September 12, 2017.

Drawing curves between the roots:

Various options:

 $\overline{\mathbf{c}}$ 

 $\star$ 

 $\bullet\hspace{-4pt}-\hspace{-4pt}-\hspace{-4pt}-\hspace{-4pt}-\hspace{-4pt}-$ 

⊭

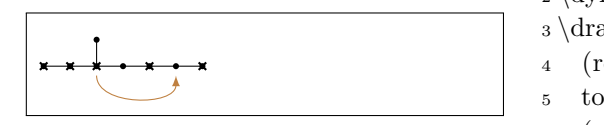

 $_2 \d$ ynkin[parabolic=429]{E}{8} <sup>3</sup> \draw[brown,−latex] <sup>4</sup> (root 3.south) <sup>5</sup> to [out=−90, in=−90] <sup>6</sup> (root 6.south); <sup>7</sup> \end{tikzpicture}  $_1 \tilde{G}{2};$  $_1 \tilde{Z} \dagger = 1.2, parabolic=3$ {A}{3};  $_1 \tilde{\text{crossize}} = .1 \text{cm}, \text{parabolic}=3$ {A}{3};  $_1 \tilde{\text{dynkin}}$ [dotradius=.08cm,parabolic=3]{A}{3};  $_1 \backslash$ **begin**{tikzpicture}[ <sup>2</sup> show background rectangle, <sup>3</sup> background rectangle/.style={ fill =lightgray}]  $4 \d{synkin}$ [parabolic=1,background color=lightgray]{G}{2}

# <sup>5</sup> \end{tikzpicture}

 $_1 \backslash$ **begin**{tikzpicture}

# 2. Syntax

Inside a \tikz environment, the syntax is \dynkin[<options>]{<letter>}{<rank>} where  $\leq$  letter> is  $A, B, C, D, E, F$  or  $G$ , the family of root system for the Dynkin diagram, and  $\langle \text{rank} \rangle$  is an integer representing the rank, or is the symbol  $*$  to represent an indefinite rank:

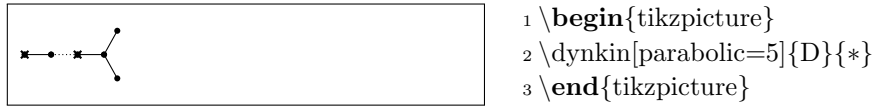

Outside a \tikz environment, use \dynk instead of \dynkin.

### 3. OPTIONS

 $parabolic = \langle integer \rangle, default = 0$ 

A parabolic subgroup with specified integer, where the integer is computed as  $n = \sum 2^i a_i$ ,  $a_i = 0$  or 1, to say that root *i* is crossed, i.e. a noncompact root.

```
color = \langle color \text{ name} \rangle, default = black
```

```
background color = \langle color \text{ name} \rangle, default = white
```
This only says what color you have already set for the background rectangle. It is needed precisely for the  $G_2$  root system, to draw the triple line correctly, and only when your background color is not white.

 $dotradius = \langle number \rangle cm, default = .04cm$ 

size of the dots in the Dynkin diagram

 $edgelength = \langle number \rangle cm, default = .35cm$ 

distance between nodes in the Dynkin diagram

### $crosssize = \langle number \rangle, default = 1.5$

size of the crosses, for parabolic subgroup diagrams.

#### $label = true or false, default = false$

whether to label the roots by their root numbers.

#### 4. Finding the roots

The roots are labelled in the Bourbaki labelling, but from 0 to  $r-1$ , where r is the rank. The command sets up nodes (root 0), (root 1), and so on. Use these tikz nodes to draw on the Dynkin diagram. It also sets up nodes (root label 0), (root label 1), and so on for the labels.

5. Example: some parabolic subgroups

$$
A_{1,0} \rightarrow A_{1,1} \rightarrow A_{2,0} \rightarrow A_{2,2} \rightarrow A_{2,2} \rightarrow A_{2,3} \rightarrow A_{3,5} \rightarrow A_{3,5} \
$$

 $4\,$  BEN MCKAY

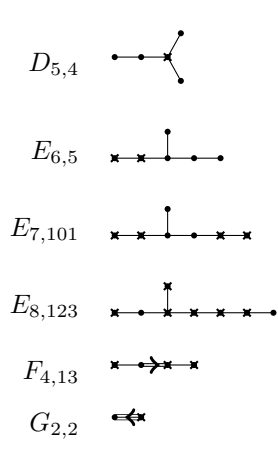

## 6. Example: the Hermitian symmetric spaces

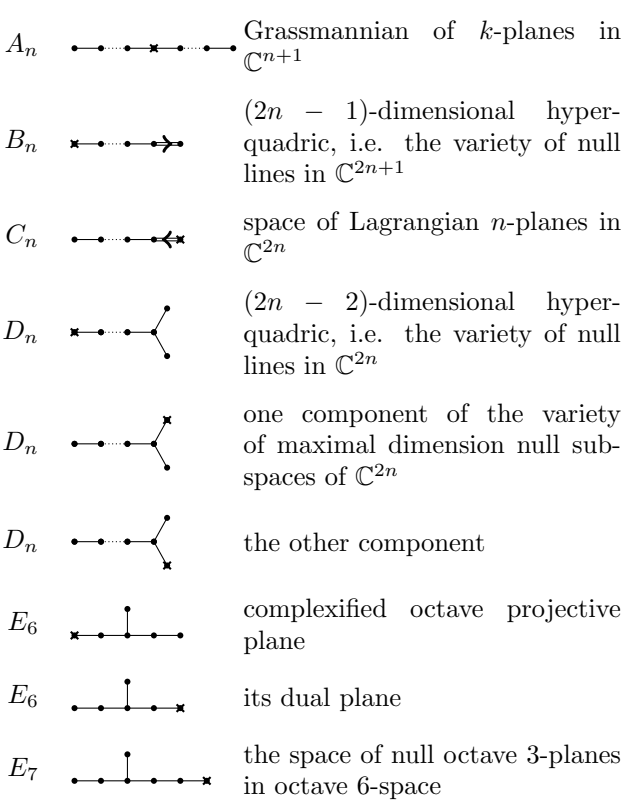